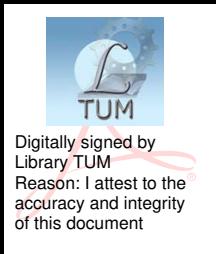

**UNIVERSITATEA TEHNICĂ A MOLDOVEI**

# **PRELUCRAREA SEMNALELOR**

*folosind MATLAB* 

# **ÎNDRUMAR pentru lucrări de laborator**

**Chişinău 2015** 

### UNIVERSITATEA TEHNICĂ A MOLDOVEI

#### FACULTATEA CALCULATOARE, INFORMATICĂ ȘI MICROELECTRONICĂ CATEDRA AUTOMATICĂ ȘI TEHNOLOGII INFORMAȚIONALE

### PRELUCRAREA SEMNALELOR

folosind MATLAB

## **ÎNDRUMAR** pentru lucrări de laborator

Chișinău Editura «Tehnica-UTM» 2015

Îndrumarul este elaborat pentru studenţii Facultăţii Calculatoare, Informatică şi Microelectronică specialitatea 526.2 "*Tehnologii Informaționale*" și specialitatea 526.5 "*Securitatea Informaţională".*

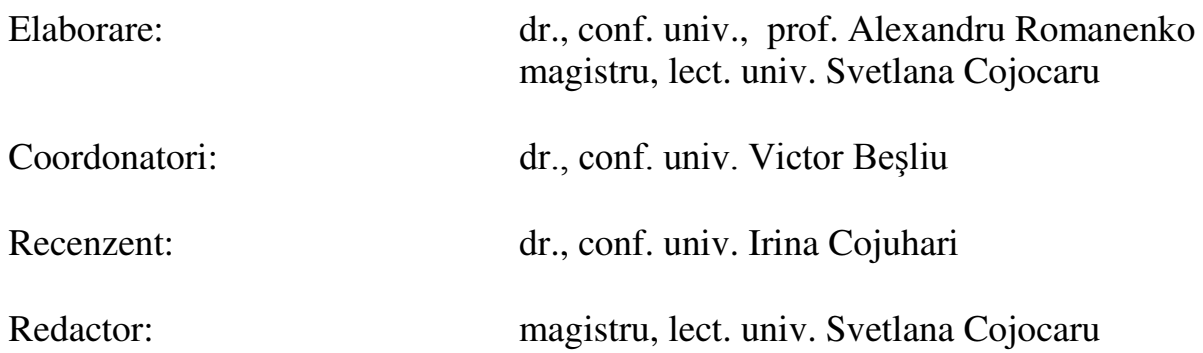

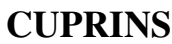

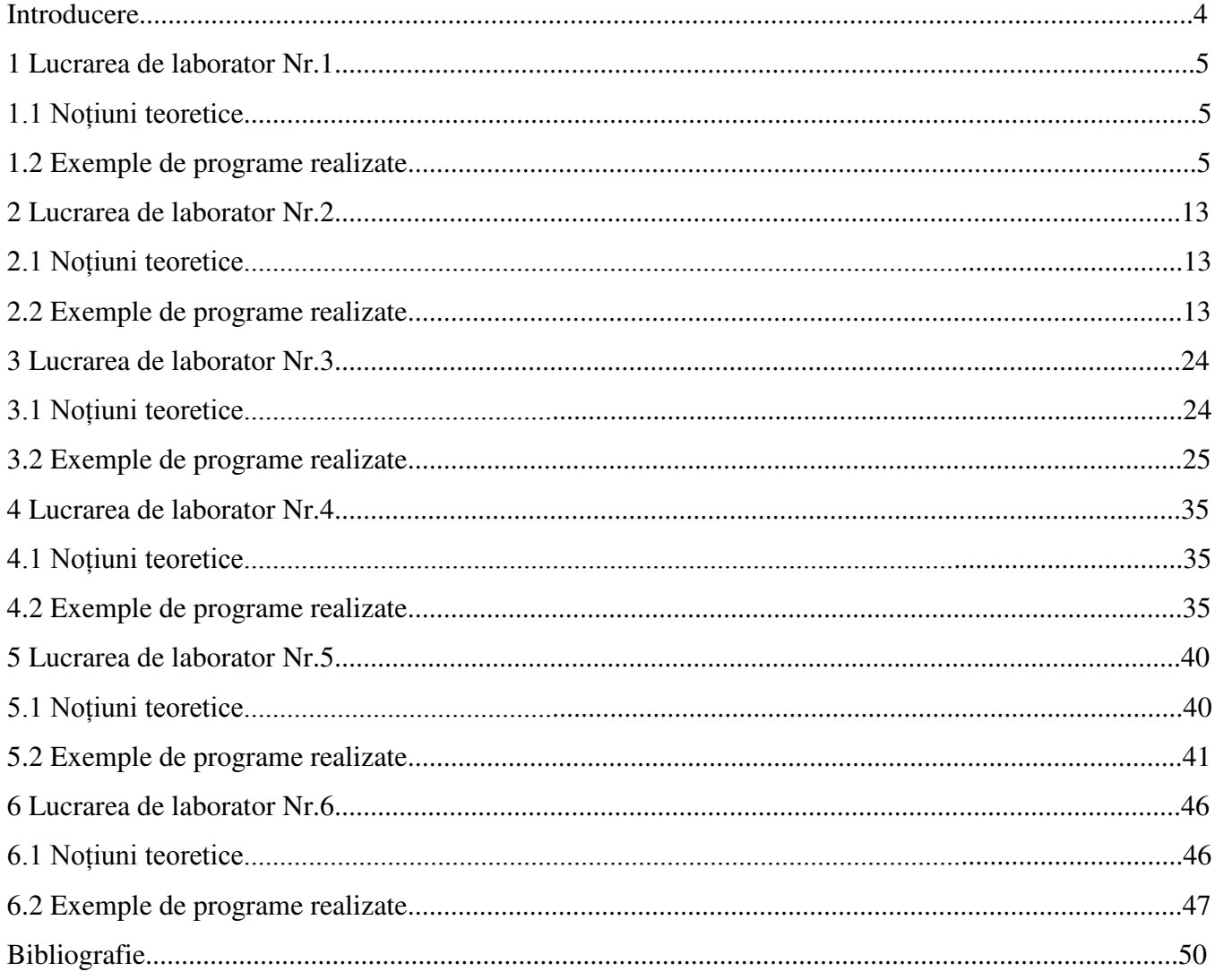

#### **INTRODUCERE**

Acest îndrumar metodic conţine 6 lucrări de laboratoar, care vor ajuta studenţii la cercetarea principiilor de bază de prelucrare a semnalelor digitale, utilizînd pachetul de programe MATLAB 6.5.0.

După acest curs de laboratoare studentul va cunoaşte: calculele matematice principale care stau la baza teoriei de prelucrare a semnalelor digitale; va utiliza, în practică, operaţiile de bază, efectuate asupra semnalelor în procesul de prelucrare; va studia, după posibilităţile proprii, toate funcţiile şi posibilităţile pachetului de programe MATLAB, care, într-un mod oarecare, sunt legate de prelucrarea digitală a semnalelor; va fi capabil să creeze programe în mediul MATLAB şi să creeze m-file; să cunoască mai detaliat pachetul MATLAB şi posibil va continua studierea MATLAB şi aprofundarea în potentialul imens al acestuia utilizat în alte domenii.

Acest îndrumar nu poate fi considerat un manual capabil să predea teoria prelucrării semnalelor în mod ideal. Scopul principal este atragerea studenţilor şi a profesorilor la studierea unui aşa mediu de calcul tehnic, vizualizarea şi programarea matematică, cum este MATLAB. Studierea și utilizarea MATLAB, precum și detalierea în el – este dorinta insistentă şi pozitivă a autorului.

În acest îndrumar sunt prezentate un număr deosebit de programe, împărţite pe lucrări de laborator în corespundere cu tema lucrării. Este recomandabil, îndeosebi, introducerea, prelucrarea şi analiza fiecărei programe prezentate în fiecare laborator.

De asemenea, se recomandă a studia compartimentul HELP al pachetului MATLAB, începând cu toti operatorii, funcțiile și cuvintele speciale ale domeniului MATLAB, reprezentate în fiecare lucrare de laborator.

Matematica – fundamentul oricărei științe. Autorul recomandă tuturor, în special matematicienilor şi programatorilor, să utilizeze mediul MATLAB în aplicarea domeniilor sale pozitive.

#### **BIBLIOGRAFIE**

- 1. Сергиенко A. Б. , Цифровая обработка сигналов, изд. Питер, 2003.
- 2. S.Haykin, B.V. Veen, Signals and Sistems, New Yorc, 1999.
- 3. D.M.Etter, Engineering Problem Solving with MATLAB, Matlab Curriculum Series, 1996.